Mardi 3 octobre 2023

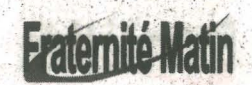

**REPUBLIQUE DE COTE D'IVOI UNION - DISCIPLINE TRAVAIL** 

MINISTERE DE L'EDUCATION NATIONALE ET DE L'ALPHABETISATION

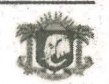

PROJET DE RENFORCEMENT DU SYSTEME EDUCATIF PRIMAIRE **Volet Financement de Projet d'investissement (IPF)** 

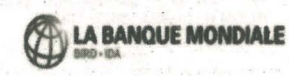

AVIS A MANIFESTATION D'INTERET N°07C/SQC/PRSEP/BIRD/2023 - SÉLECTION D'UN CABINET POUR LE DÉVELOPPEMENT D'APPLICATIFS POUR (I) LES OBSERVATIONS DE CLASSE ET D'ANALYSE DES DONNÉES, (II) LA DISTRIBUTION DES MANUELS ; (III) LE SUIVI DE LA FORMATION DES **ENSEIGNANTS ; (IV) LA VISITE MÉDICALE** 

CONTEXTE GENERAL

 $\sqrt{2}$ 

Le Gouvernement de Côte d'Ivoire a adopté un Plan Sectoriel du Secteur Éducation (PSE) qui<br>détermine les orientations du Ministère de l'Éducation Nationale et de l'Alphabétisation (MENA)<br>jusqu'à l'horizon 2025. Ce PSE béné

mantements servera a zoor, muntos de d'accompagnement utilisé par le Groupe du roc.<br>Cet appui se fait suivant le nouveau mode d'accompagnement utilisé par le Groupe de la Banque<br>mondiale de type prêt-programme pour les rés

Le Programme axé sur les Résultats (PforR) se focalise sur l'amélioration de l'accès, de la qualité et<br>de la gouvernance, et couvre trois domaines de résultats spécifiques :

- Domaine de Résultats (DRM-: Améliorer l'accès équitable aux préscolaire et primaire dans un ment sécurisé environne
- Domaine de Résultats (DR) 2 : Améliorer la qualité de l'enseignement et les pratiques de classe : et.

er,<br>Comaine de Résultats (DR) 3 : Renforcer la capacité de gestion et l'obligation de résultats<br>tout au long de la chaine de prestation de services. Chacun des domaines ci-dessus contient<br>plusieurs Indicateurs Liés au Déca

Ce nouveau mode de financement conditionne les différents décaissements par l'atteinte d'indicateurs<br>ILDs par période et les résultats attestés par un Agent Vérificateur Indépendant (AVI). Dans le même<br>sens, les accords de

Aussi, il ést important pour le MENA de s'assurer de la disponibilité des bases de données qui soier<br>de de qualité et permettant de générer des informations fiables qui détermineront les décaissement<br>des ressources liées a

Le présent AMI concerne la sélection d'un cabinet ou une firme pour le développement d'applicatifs<br>devant permettre de collecter et de compiler de manière simple et d'une fiabilité rigoureuse des<br>informations nécessaires a

- Les listes des élèves ayant reçu les manuels scolaires et autres intrants pédagogiques dans les écoles primaires ;
- Les listes de présence des enseignants formés sur les nouvelles approches d'apprentissag<br>telles que préconisées par la PNAPAS ;
- Les informations relatives aux observations de classe des enseignants collectées principalement<br>par les CPPP et dans une moindre mesure les IEPP dont les traitements permettront de<br>déterminer lesquels d'entre eux appliquen - Les listes des élèves bénéficiant du kit de santé scolaire.
- 10 (1999) ORIECTIF PRINCIPAL DE LA MISSION

La mission principale du Cabinet est de développer des applicatifs distincts ou un seul applicatif<br>mais intégré pour (i) les observations de classes et l'analyse des données, (ii) la distribution des<br>manuels et (iii) le su Indépendants (AVI).

## us. OBJECTIFS SPECIFIQUES DE LA MISSION

- De manière précise, l'applicatif ou les applicatifs devront permettre de :
	- naniere precise, l'applicatif ou les applicatifs devront permettre de :<br>Faire une analyse des observations de classes et d'analyse des données. Il s'agit de<br>présenter une analyse, après la collecte de données lors de chaqu
	-
	-
	- reves e case ausquisiantes, nues aussi es manueles selon les effectifs des élèves, du niveau<br>désagrégé au niveau agrégé (classe, école, secteur pédagogique, IEPP, DRENA)<br>Faire le suivi de la formation des enseignants. Le n

Faire le suivi de la visite médicale.

- RESULTATS ATTENDUS DE LA MISSION  $N$
- Les résultats suivants sont attendus Les données à collecter sont identifiées :
- L'applicatif ou les applicatifs est /sont conçu (s) ;
- L'applicatif ou les applicatifs installé(s) sur des s<br>le terrain pour chaque item ; nartphones et sur des tablettes sont testés sur
- Les applicatifs correctement fonctionnels et installés sur un server mis à disposition par les s compétents du MENA. L'atelier de restitution est organisé
	- Les analystes sont formés à l'utilisation de l'outil.

**PROFIL DU CABINET** 

Le Cabinet doit avoir :  $\mathbf{1}$ 

- nle : **Expérience génér** Sept (07) années d'expérience
- Cinq (5) années d'expérience en développement d'applicatif
- nces spécifiqu Expérie es :
- Au minimum quatre années d'expérience pertinente dans le suivi des résultats des programmes / projets Avoir au moins deux expériences confirmées en matière de contrôle des réalisations d'activités
- sur terrain : Avoir une expérience d'au minimum deux missions sur les problématiques du secteur Éducation<br>dont au moins une (1) missions en Côte d'Ivoire ;
- Avoir été vérificateur indépendant d'un important programme ou projet financé par des<br>bailleurs internationaux.
- NB : Joindre les justificatifs

## **DUREE DE LA MISSION** v<sub>a</sub>

La mission est prévue s'exécuter en 60 jours. Elle se déroulera sur la période allant de septembre à<br>novembre 2023.

La mission du cabinet se déroulera, principalement, à Abidjan. Toutefois, ce dernier pourra organiser<br>des missions sur le terrain dans les zones d'intervention du projet PAPSE

**PROCEDURE POUR LA SOUMISSION DES MANIFESTATIONS D'INTERETS VII-**

La Sélection du Cabinet se fera selon la méthode de Sélection fondée sur les qualifications du consultant (SQC) et ce, conformément au nouveau Règlement de Passation<br>juillet 2016, révisé en novembre 2017, en août 2019 et en novembre 2020. a Marchés de Le dossier de soumission devra être composé de :

La lettre de manifestation d'intérêt :

- 
- Un dossier technique comprenant : les activités principales de votre Cabinet et le nombre d'après d'avercie dans le demaine du « développement d'applleatifs », l'expérience générale et les expériences spécifiques de votre

A l'issue de l'évaluation, le Projet retiendra dans la liste des cabinets ayant répondu à l'AMI, celui<br>qui présente **le meilleur niveau de qualification et d'expérience en rapport avec la mission,** et<br>l'invitera à soumettr

La date limite pour le dépôt des manifestations d'intérêts est prévue pour le mardi 17 octobre<br>2023 à 10 heures précises. L'enveloppe du cabinet devra porter la mention « AMB NºO7C/SQC/<br>PRSEP/BIRD/2023 - Sélection d'un Cab

Les manifestations d'intérêt devraient comporter un (1) original et cinq (5) copies (le tout dans une<br>grande et même enveloppe) et déposées sous plis fermés à l'adresse ci-dessous ou être transmises<br>par DHL, CHRONOPOSTE, F

issions par voie électronique ne seront pas acceptées.

Les manifestations d'intérêt seront ouvertes en présence du Comité d'évaluation et des représentants<br>des soumissionnaires présents, à l'adresse mentionnée ci-dessous le même jour **le mardi 17 octobre**<br>2023 <u>à 11 heures 30 </u>

Unité de Gestion du PAPSE, sise à Cocody 2 Plateaux, 7ème tranche - Not 252 - Lot 3039 Téléphone : (225) 27 22 55 94 40<br>Adresse électronique : thierryambra@gms<br>yeo\_pefougne@yahoo.fr .<br>mail.com

dministrative de votre cabinet ; etc